## **QUESTIONNAIRE**

1. Log in to AIS:

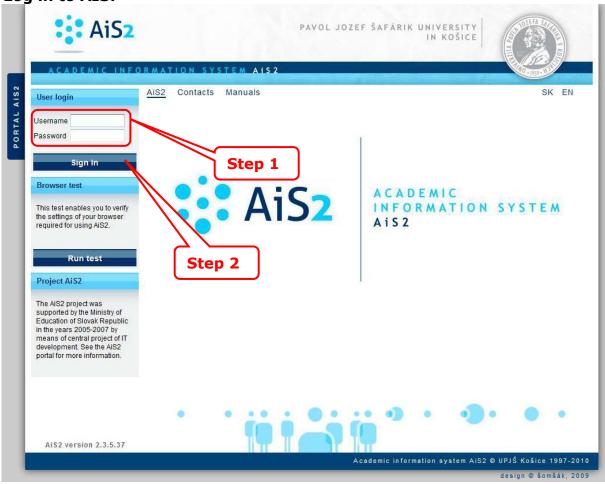

2. Questionnaire - accomplishment, evaluation:

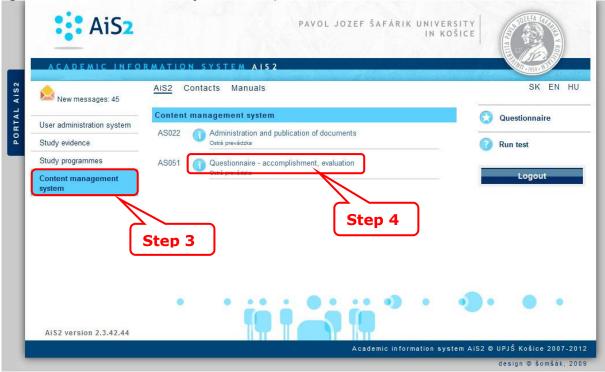

## 3. Questionnaire selection:

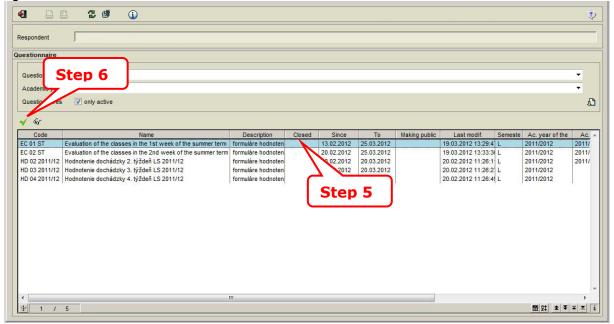

4. Filling in questionnaire:

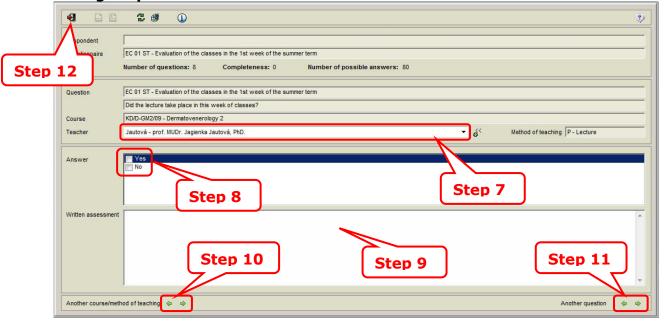

- Step 7 selection of teacher
- Step 8 answer
- Step 9 written assessment (if any)
- Step 10 selection of another course or method of teaching
- Step 11 selection of another question

## 5. Confirmation:

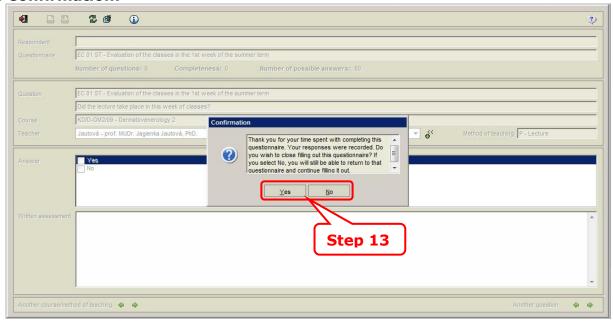

## 6. Confirmation:

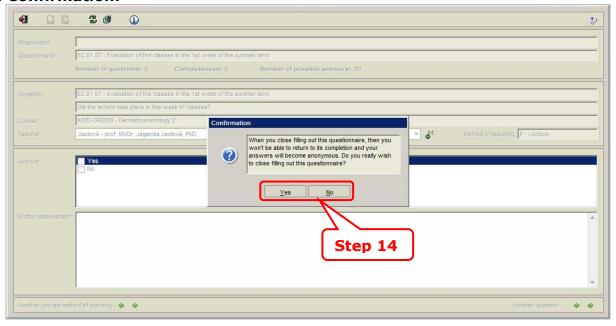